#### **ΥΠΟΥΡΓΕΙΟ ΠΑΙΔΕΙΑΣ, ΑΘΛΗΤΙΣΜΟΥ ΚΑΙ ΝΕΟΛΑΙΑΣ ΔΙΕΥΘΥΝΣΗ ΜΕΣΗΣ ΓΕΝΙΚΗΣ ΕΚΠΑΙΔΕΥΣΗΣ**

## **ΔΕΙΓΜΑ ΕΝΙΑΙΑΣ ΓΡΑΠΤΗΣ ΑΞΙΟΛΟΓΗΣΗΣ Α' ΤΕΤΡΑΜΗΝΟΥ 2022-23 Γ' ΤΑΞΗΣ ΛΥΚΕΙΟΥ**

### **ΗΜΕΡΑ, \_ \_ ΙΑΝΟΥΑΡΙΟΥ 2023**

#### **ΕΞΕΤΑΖΟΜΕΝΟ ΜΑΘΗΜΑ:**

#### **ΠΛΗΡΟΦΟΡΙΚΗ KAI ΕΠΙΣΤΗΜΗ ΗΛΕΚΤΡΟΝΙΚΩΝ ΥΠΟΛΟΓΙΣΤΩΝ (Α' ΣΕΙΡΑ)**

#### **ΚΩΔΙΚΟΣ ΜΑΘΗΜΑΤΟΣ: Γ015**

#### **ΣΥΝΟΛΙΚΗ ΔΙΑΡΚΕΙΑ ΓΡΑΠΤΗΣ ΕΞΕΤΑΣΗΣ: 90 ΛΕΠΤΑ**

**ΤΟ ΕΞΕΤΑΣΤΙΚΟ ΔΟΚΙΜΙΟ ΑΠΟΤΕΛΕΙΤΑΙ ΑΠΟ ΟΚΤΩ (8) ΣΕΛΙΔΕΣ**

### **ΟΔΗΓΙΕΣ (για τους εξεταζομένους)**

- 1. Στο εξώφυλλο του τετραδίου να συμπληρώσετε **όλα τα κενά** με τα στοιχεία που ζητούνται.
- 2. Το εξεταστικό δοκίμιο αποτελείται από **δύο (2)** μέρη **A'** και **Β'**.
- 3. Το **ΜΕΡΟΣ Α'** αποτελείται από **τέσσερις (4)** ασκήσεις. Να απαντήσετε **ΟΛΕΣ** τις ασκήσεις. Κάθε άσκηση βαθμολογείται με **δεκαπέντε (15)** μονάδες.
- 4. Το **ΜΕΡΟΣ B'** αποτελείται από **δύο (2)** ασκήσεις. Να απαντήσετε **ΟΛΕΣ** τις ασκήσεις. Κάθε άσκηση βαθμολογείται με **είκοσι (20)** μονάδες.
- 5. Να **μην αντιγράψετε τα θέματα** στο τετράδιο απαντήσεων.
- 6. Να **μη γράψετε πουθενά** στις απαντήσεις σας το **όνομά** σας.
- 7. Να απαντήσετε στο **τετράδιό σας** σε όλα τα θέματα **μόνο με μπλε πένα ανεξίτηλης μελάνης**. Τα σύμβολα των **Λογικών Διαγραμμάτων (ΛΔ)** καθώς και το **λεκτικό** τους **περιεχόμενο** μπορούν να γίνουν με **μολύβι**.
- 8. **Επιτρέπεται** η χρήση **μη προγραμματιζόμενης υπολογιστικής μηχανής** που φέρει τη **σφραγίδα** του σχολείου.
- 9. **Απαγορεύεται** η χρήση **διορθωτικού υγρού** ή **διορθωτικής ταινίας**.
- 10. Οι μοναδικές βιβλιοθήκες που επιτρέπονται στη δημιουργία προγραμμάτων, είναι η **<iostream>, <fstream>, <string>, <iomanip>, <cmath>** και **<climits>.**
- 11. Η έκδοση της γλώσσας C++ που μπορεί να χρησιμοποιηθεί είναι η **C++98 (ISO/IEC 14882:1998).** Οποιεσδήποτε επεκτάσεις (extensions) παρέχονται από κάποιους μεταγλωττιστές (compilers) δεν μπορούν να χρησιμοποιηθούν.

## **ΜΕΡΟΣ A': Αποτελείται από 4 ασκήσεις. Να λύσετε ΟΛΕΣ τις ασκήσεις. Κάθε άσκηση βαθμολογείται με 15 μονάδες.**

## **ΑΣΚΗΣΗ 1:**

Το Συμβούλιο Υδατοπρομήθειας Κύπρου, στα πλαίσια του ευρύτερου σχεδίου που εφαρμόζει για την εξοικονόμηση νερού έχει αλλάξει την τιμολογιακή του πολιτική ως εξής:

Για κατανάλωση νερού **μέχρι και 80** κυβικά μέτρα (κ.μ.) η τιμή χρέωσης καθορίζεται στα **€0.70 για κάθε κ.μ.**, διαφορετικά η τιμή χρέωσης καθορίζεται στα **€0.95 για κάθε κ.μ.** και με **επιπρόσθετη «τιμωρητική» χρέωση €10.00**.

Να σχεδιάσετε το **λογικό διάγραμμα**, το οποίο:

(α) Να **δέχεται** την **κατανάλωση** του νερού σε κ.μ.

### **(Μονάδες 3)**

(β) Να **υπολογίζει** το **συνολικό κόστος** σε ευρώ που πρέπει να πληρώσει ένας καταναλωτής, ανάλογα με την τιμολογιακή πολιτική του οργανισμού όπως αυτή έχει περιγραφεί πιο πάνω.

**(Μονάδες 9)**

(γ) Να **τυπώνει** το **συνολικό κόστος** που πρέπει να πληρώσει ένας καταναλωτής, όπως αυτό έχει υπολογιστεί στο ερώτημα (β).

### **(Μονάδες 3)**

## **ΑΣΚΗΣΗ 2:**

(α) Να γράψετε το **αποτέλεσμα** της πιο κάτω εντολής, η οποία είναι γραμμένη στη γλώσσα προγραμματισμού C++, **σημειώνοντας τα βήματα** που ακολουθήσατε για να φτάσετε στο συγκεκριμένο αποτέλεσμα:

cout<<5%8+round(14/2/2.0)+trunc(15/7.0/2)+pow(2,sqrt(16));

#### **(Μονάδες 4)**

(β) Οι μεταβλητές **a**, **b** και **c** είναι τύπου **integer** και έχουν τις ακόλουθες τιμές: **a = 3**, **b = 2** και **c = 3**.

Να γράψετε τις **τιμές** που θα έχουν οι λογικές μεταβλητές x και y (**boolean**), όταν εκτελεστούν οι πιο κάτω εντολές στη γλώσσα προγραμματισμού C++ :

- i)  $x = ( (pow(b, a-b) * 3) = c * 2)$   $& (a/b+b * a) = c)$ ;
- ii)  $y=(a-1)=b+1$  || abs(b-a) = = abs(a-b) & pow(a,b) = = pow(b,c));

#### **(Μονάδες 8)**

(γ) Να γράψετε στο τετράδιο απαντήσεών σας το αποτέλεσμα όταν εκτελεστούν οι πιο κάτω εντολές, στη γλώσσα προγραμματισμού C++:

```
cout<<"Don't"<<setw(9)<<"document"<<endl;
cout<<setw(14)<<"the problem"<<endl;
 cout<<"FIX IT!";
```
### Στη θέση του διαστήματος να χρησιμοποιήσετε το σύμβολο « ».

# **(Μονάδες 3)**

# **ΑΣΚΗΣΗ 3:**

(α) Δίνεται το πιο κάτω τμήμα προγράμματος στη γλώσσα προγραμματισμού C++. Χωρίς να αλλοιωθεί η λογική του, να γράψετε στο τετράδιο απαντήσεών σας το αντίστοιχο τμήμα προγράμματος χρησιμοποιώντας τη δομή επανάληψης **do/while**.

```
for (i=10;i>=1;i--) {
    cout<<"Δώσε τιμή αγοράς:";
    cin>>timi;
    syn_timi+=timi;
}
```
## **(Μονάδες 4)**

(β) Να μετατρέψετε την πιο κάτω **λεκτική πρόταση** στην αντίστοιχη **λογική έκφραση** στη γλώσσα προγραμματισμού C++.

Ο ακέραιος αριθμός **ar** να **μην είναι τριψήφιος** και το **ψηφίο** των **μονάδων** του να είναι **ίσο** με **5**. Να θεωρήσετε ότι ο ακέραιος αριθμός **ar** είναι **θετικός**.

# **(Μονάδες 3)**

(γ) Ένα κατάστημα πώλησης φυτοφαρμάκων τιμολογεί τα προϊόντα του με βάση τον πιο κάτω τιμοκατάλογο:

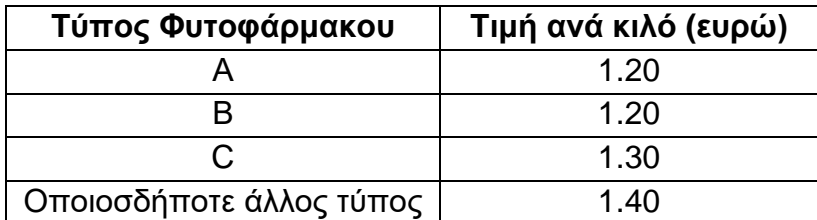

Στο πιο κάτω πρόγραμμα στη γλώσσα προγραμματισμού C++ εισάγονται από το πληκτρολόγιο **δέκα (10)** παραγγελίες. Για κάθε παραγγελία δίνεται ο **τύπος** φυτοφαρμάκου (**χαρακτήρας**) και η **ποσότητα σε κιλά** (**ακέραιος αριθμός**). Το πρόγραμμα **υπολογίζει** και **τυπώνει** στο αρχείο **out.txt** το **συνολικό ποσό χρημάτων** και των δέκα παραγγελιών με βάση τον πιο πάνω τιμοκατάλογο.

Στο πρόγραμμα υπάρχουν λογικά ή/και συντακτικά λάθη. Να γράψετε στο τετράδιο απαντήσεών σας **τέσσερα (4)** από αυτά, αναφέροντας τον αριθμό της γραμμής στην οποία εμφανίζεται το κάθε λάθος μαζί με τη διορθωμένη εντολή. Στο πρόγραμμα να μη γίνει καμία προσθήκη ή αφαίρεση εντολής.

```
/*1*/ #include<iostream>
/*2*/ #include<fstream>
/*3*/ using namespace std;
/ * 4*/ int main(){
/*5*/ ofstream fout("out.txt");
/*6*/ char tipos;
/*7*/ float sinolo=0;
/*8*/ int posotita,i;
/*9*/ for (i=0; i<=10; i++) {
/*10*/ cout<<"Δώσε ποσότητα και τύπο προϊόντος"<<endl;
```

```
/*11*/ cin>>posotita>>tipos;
/*12*/ if(tipos=='A' && tipos=='B')
/*13*/ timi=1.20;
/*14*/ else if (tipos=='C') 
/*15*/ timi=1.30;
/*16*/ else
/ * 17*/ timi=1.40;
/*18*/ sinolo+=sinolo+timi*posotita;
/*19*/}
/*20*/ fout<<"Συνολικό ποσό χρημάτων:"<<sinolo;
/*21*/ fout.close();
/*22*/ return 0;
/*23*/}
```
**(Μονάδες 8)**

# **ΑΣΚΗΣΗ 4:**

Η πιο κάτω συνάρτηση **manString**, με τη χρήση **τυπικών παραμέτρων τιμών**, δέχεται τις **συμβολοσειρές st1** και **st2** που περιέχουν λατινικούς χαρακτήρες και αριθμούς. Επιπρόσθετα, με τη χρήση των **τυπικών παραμέτρων αναφοράς**, **maxsize** (**ακέραιος αριθμός**) και **st3** (**συμβολοσειρά**) να επιστρέφει στην κύρια συνάρτηση main (κυρίως πρόγραμμα):

- i) το **μέγεθος** (**maxsize**) της **μεγαλύτερης** συμβολοσειράς μεταξύ των συμβολοσειρών **st1** και **st2**,
- ii) τη συμβολοσειρά **st3** η οποία αποτελείται μόνο από τα **κεφαλαία γράμματα** της συμβολοσειράς **st1**. Δηλαδή, αν η συμβολοσειρά **st1** είναι η AbcddEfghE123K, η συμβολοσειρά **st3** θα είναι η AEEK.

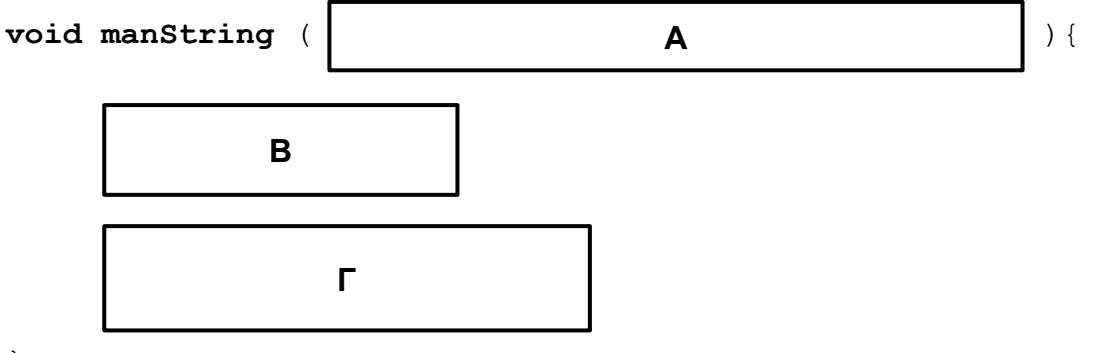

}

Να γράψετε στο τετράδιο απαντήσεών σας:

(α) Τις **παραμέτρους** που πρέπει να τοποθετηθούν **στη θέση Α**, έτσι ώστε η συνάρτηση **manString** να δέχεται και να επιστρέφει από και προς την κύρια συνάρτηση **main** (κυρίως πρόγραμμα) τα ορθά δεδομένα και πληροφορίες.

# **(Μονάδες 3)**

(β) Τις **εντολές** που πρέπει να τοποθετηθούν στη **θέση Β**, έτσι ώστε στην παράμετρο **maxsize** να αποθηκεύεται το **μέγεθος** της **μεγαλύτερης** συμβολοσειράς μεταξύ των συμβολοσειρών **st1** και **st2**. Να θεωρήσετε ότι το μέγεθος των συμβολοσειρών st1 και st2 **δεν** είναι το ίδιο.

# **(Μονάδες 6)**

(γ) Τις **εντολές** που πρέπει να τοποθετηθούν στη **θέση Γ**, έτσι ώστε στην παράμετρο **st3** να αποθηκεύεται η καινούρια συμβολοσειρά με τα **κεφαλαία γράμματα** της **st1**. Να θεωρήσετε ότι η συμβολοσειρά st1 περιέχει τουλάχιστο ένα κεφαλαίο γράμμα.

**(Μονάδες 6)**

## **ΤΕΛΟΣ Α' ΜΕΡΟΥΣ ΑΚΟΛΟΥΘΕΙ ΤΟ ΜΕΡΟΣ Β'**

### **ΜΕΡΟΣ B': Αποτελείται από 2 ασκήσεις. Να λύσετε ΟΛΕΣ τις ασκήσεις. Κάθε άσκηση βαθμολογείται με 20 μονάδες.**

## **ΑΣΚΗΣΗ 5:**

Η Αρχή Ηλεκτρισμού Κύπρου, έχοντας ως στόχο την αειφόρο ανάπτυξη, έχει κατασκευάσει **δεκαπέντε (15)** μεγάλα φωτοβολταϊκά πάρκα παραγωγής ηλεκτρικής ενέργειας. Τα **τέσσερα (4) πιο παραγωγικά** (με τη μεγαλύτερη παραγωγή) πάρκα χρησιμοποιούνται για την παροχή ηλεκτρικής ενέργειας σε **βιομηχανικές** περιοχές, τα **τέσσερα (4) λιγότερο παραγωγικά** (με τη μικρότερη παραγωγή) χρησιμοποιούνται για την κάλυψη των αναγκών σε ηλεκτρική ενέργεια της **υπαίθρου** και τα **υπόλοιπα** για την ηλεκτροδότηση των μεγάλων **πόλεων** της Κύπρου.

Να γράψετε πρόγραμμα στη γλώσσα προγραμματισμού C++, το οποίο:

(α) Να καταχωρίζει σ' ένα **μονοδιάστατο πίνακα ακεραίων** αριθμών **15 θέσεων** με το όνομα **elect** την ηλεκτρική ενέργεια (σε ΜW) που παράγει το κάθε ένα φωτοβολταϊκό πάρκο.

## **(Μονάδες 4)**

(β) Να **ταξινομεί** και να **τυπώνει** τον πίνακα **elect** σε **αύξουσα** σειρά χρησιμοποιώντας τον αλγόριθμο ταξινόμησης της φυσαλίδας (**bubble sort**).

## **(Μονάδες 8)**

(γ) Να **υπολογίζει** και να **τυπώνει** για την κάθε περιοχή τη **συνολική παραγωγή ενέργειας** από τα φωτοβολταϊκά πάρκα που θα χρησιμοποιηθούν, δηλαδή ξεχωριστά για τις **βιομηχανικές** περιοχές, ξεχωριστά για τις περιοχές της **υπαίθρου** και ξεχωριστά για την ηλεκτροδότηση των **μεγάλων πόλεων** της Κύπρου.

## **(Μονάδες 8)**

Το πρόγραμμα πρέπει να εμφανίζει στην οθόνη τα κατάλληλα μηνύματα για την εισαγωγή των δεδομένων και την εξαγωγή των αποτελεσμάτων σύμφωνα με το πιο κάτω παράδειγμα:

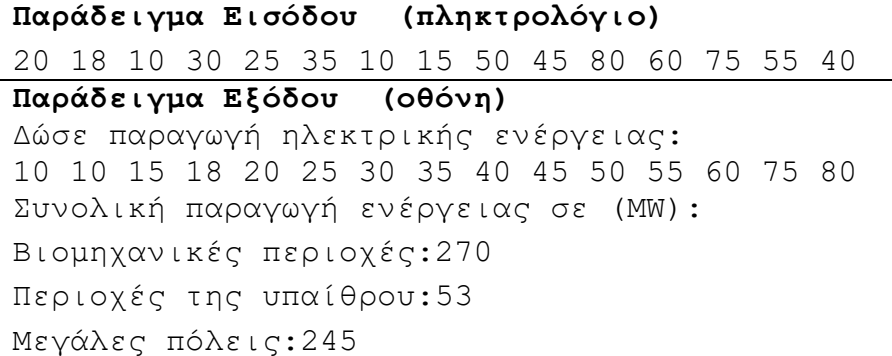

## **ΑΣΚΗΣΗ 6:**

Να γράψετε πρόγραμμα στη γλώσσα προγραμματισμού C++, το οποίο:

(α) Να δέχεται μια σειρά από ακέραιους αριθμούς **από το 1 μέχρι το 9 συμπεριλαμβανομένων**. Στην περίπτωση που δοθεί λανθασμένος αριθμός να εμφανίζεται το μήνυμα **«Αριθμός εκτός ορίων.»** και να ζητά να δοθεί ξανά ο αριθμός. Η διαδικασία θα πρέπει να επαναλαμβάνεται μέχρι να δοθεί έγκυρος αριθμός. Το πρόγραμμα θα σταματά να δέχεται έγκυρους αριθμούς όταν ο χρήστης δώσει την απάντηση "**Ν**" στην ερώτηση "**Θέλεις να συνεχίσεις Υ/Ν:** ". Να θεωρήσετε ότι θα δοθεί τουλάχιστον ένας έγκυρος αριθμός.

### **(Μονάδες 8)**

(β) Να **υπολογίζει** και να **τυπώνει** το **άθροισμα,** για όσους αριθμούς ο **προηγούμενος** αριθμός που είχε δοθεί ήταν ο **αριθμός 5**. Σύμφωνα με το πιο κάτω παράδειγμα εισόδου, υπάρχουν μόνο δύο τέτοιες περιπτώσεις και είναι οι αριθμοί 7 και 9. Οι αριθμοί 20 και 21 δεν υπολογίζονται, αφού σύμφωνα με τις οδηγίες θεωρούνται λανθασμένοι και η διαδικασία επαναλαμβάνεται μέχρι να δοθεί έγκυρος αριθμός. Ως εκ τούτου, ο επόμενος έγκυρος αριθμός μετά από το πρώτο 5 είναι το 7).

## **(Μονάδες 6)**

(γ) Να **υπολογίζει** και να **τυπώνει** στην οθόνη το **πλήθος** των εμφανίσεων των αριθμών **1**, **4** και **9**.

# **(Μονάδες 6)**

Το πρόγραμμα πρέπει να εμφανίζει στην οθόνη τα κατάλληλα μηνύματα για την εισαγωγή των δεδομένων και την εξαγωγή των αποτελεσμάτων σύμφωνα με το πιο κάτω παράδειγμα:

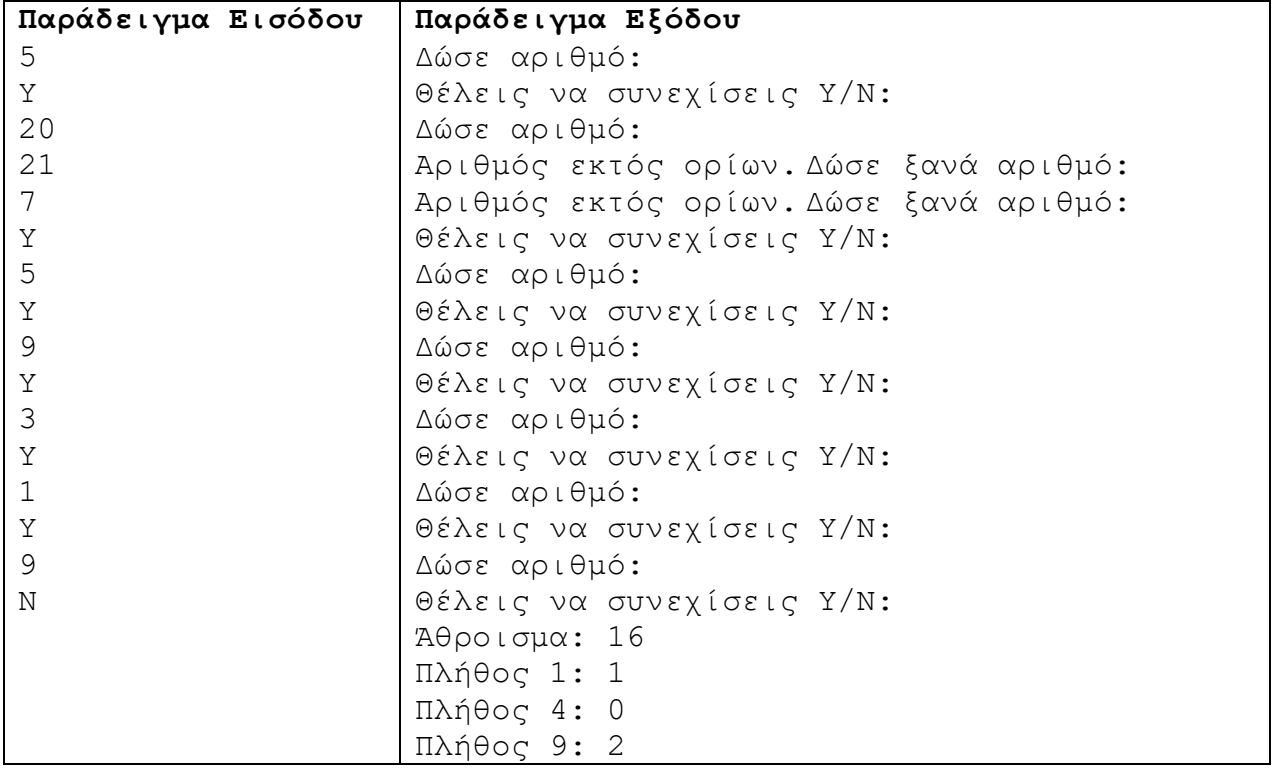

#### **ΤΕΛΟΣ ΕΞΕΤΑΣΤΙΚΟΥ ΔΟΚΙΜΙΟΥ ΣΑΣ ΕΥΧΟΜΑΣΤΕ ΚΑΛΗ ΕΠΙΤΥΧΙΑ**

# **ΤΥΠΟΛΟΓΙΟ ΣΥΝΑΡΤΗΣΕΩΝ ΚΑΙ ΣΤΑΘΕΡΩΝ ΣΤΗ ΓΛΩΣΣΑ ΠΡΟΓΡΑΜΜΑΤΙΣΜΟΥ C++**

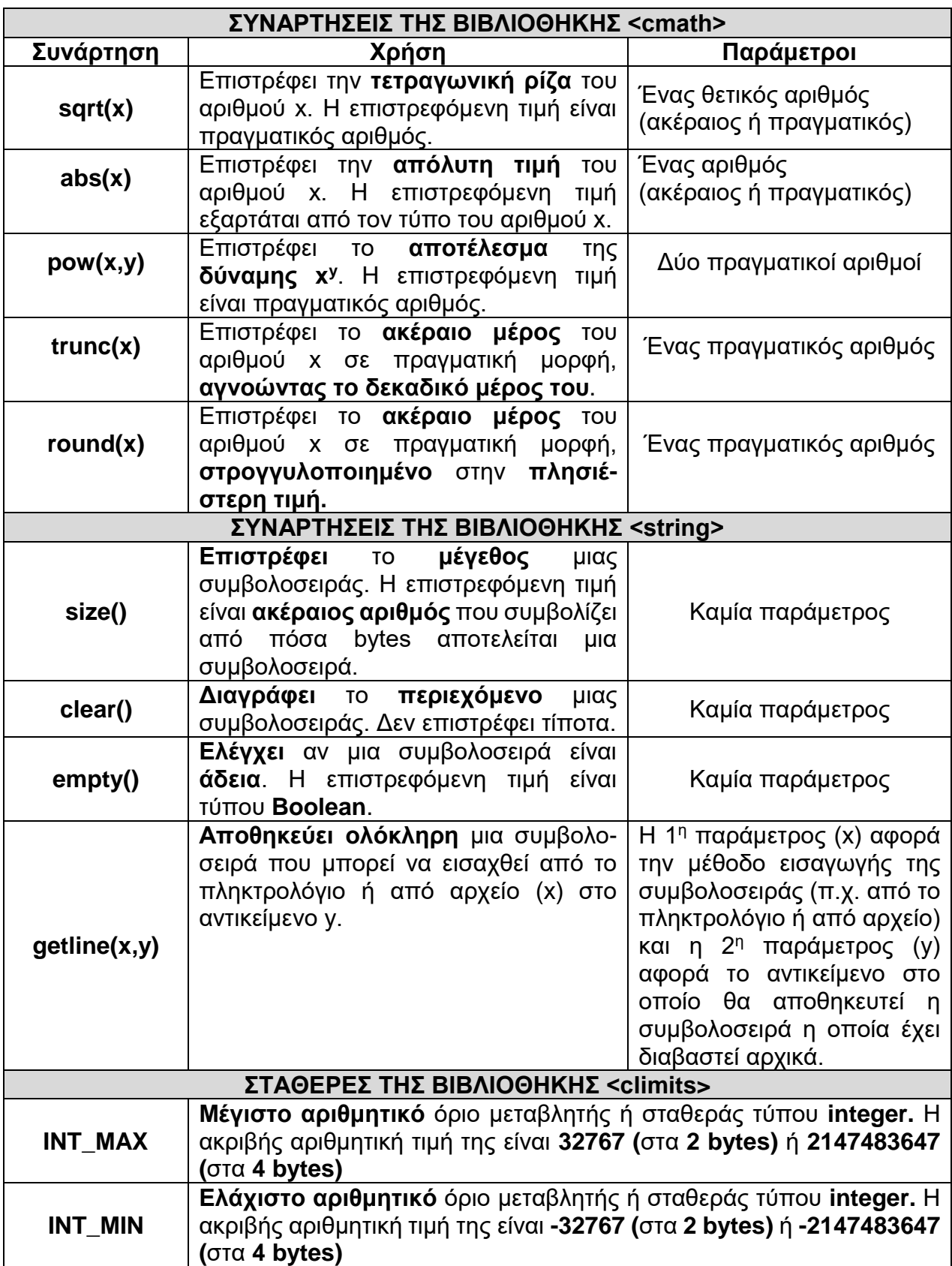